EarthImaGer<sup>"</sup>

## $2$

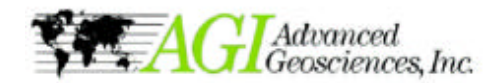

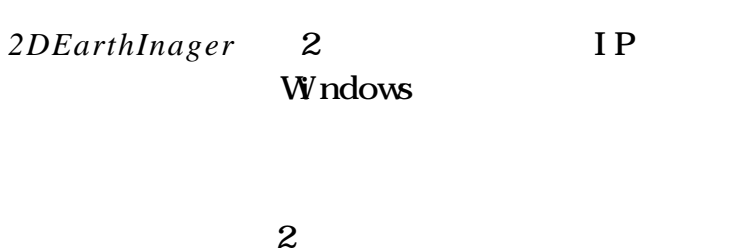

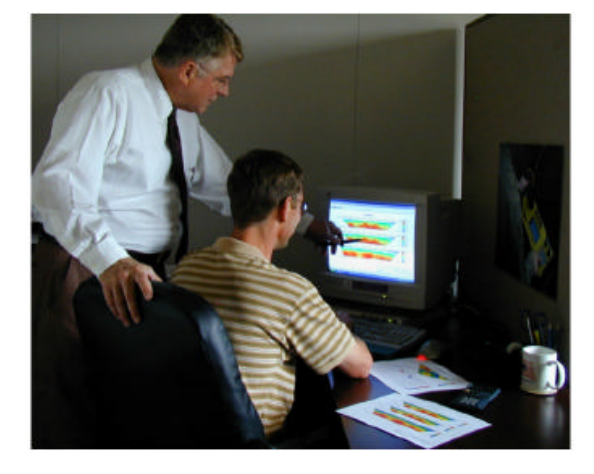

 $FEM$  (FEM)  $FEM$ 

## SurveyPlanner

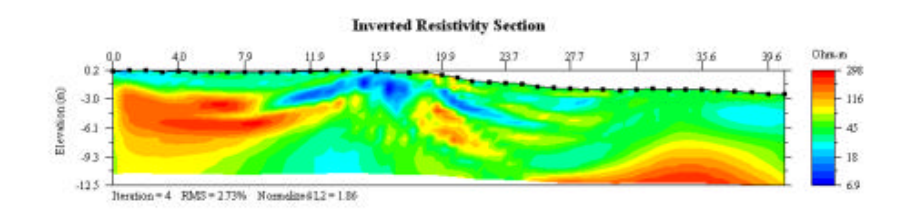

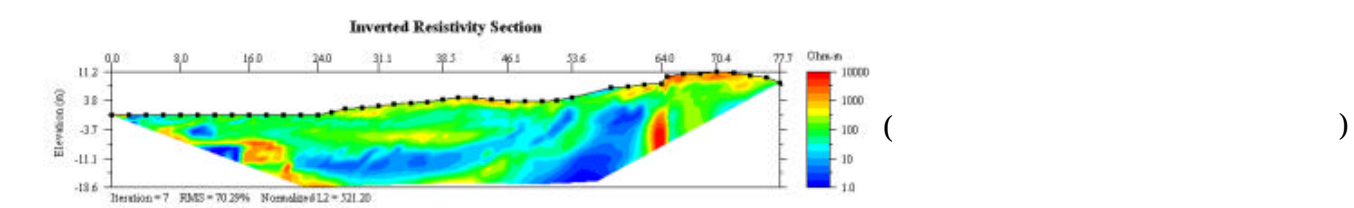

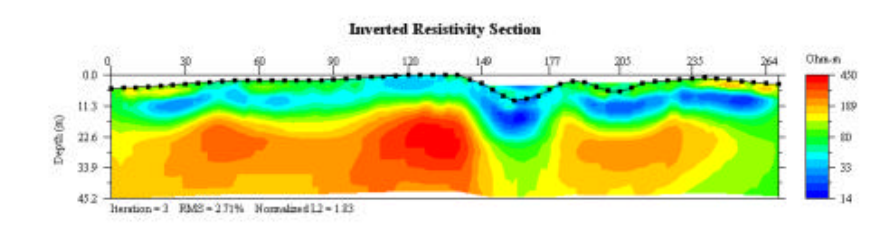

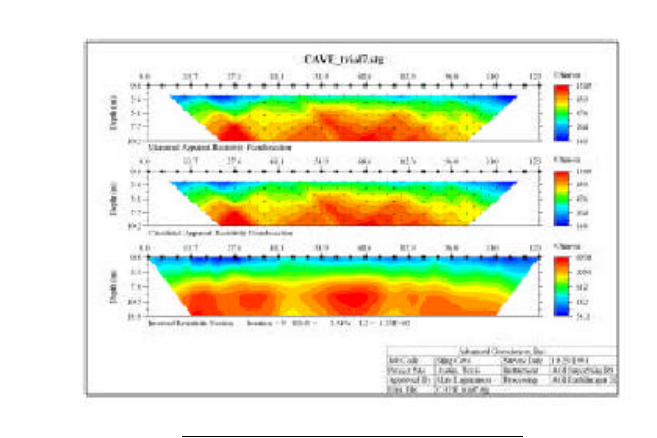

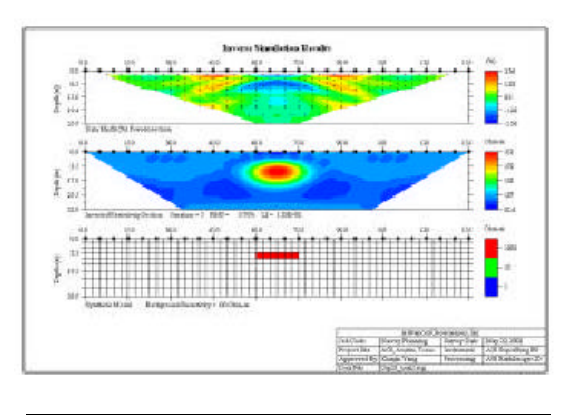

AGI Sting

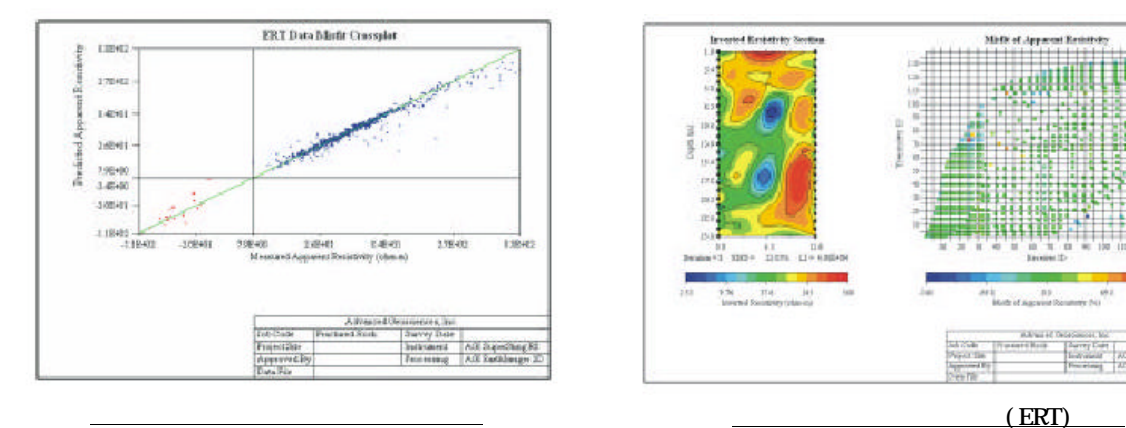

クロスプロット

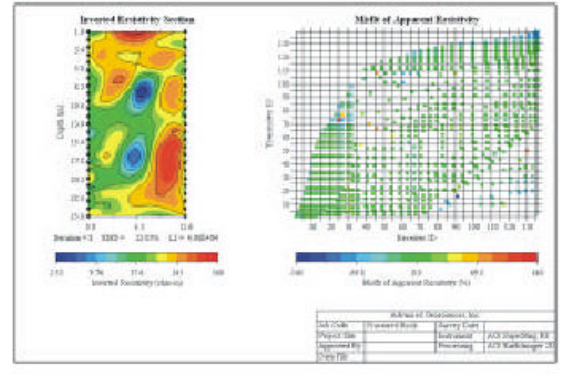

decomposition of the control of the control of the control of the control of the control of the control of the

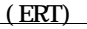

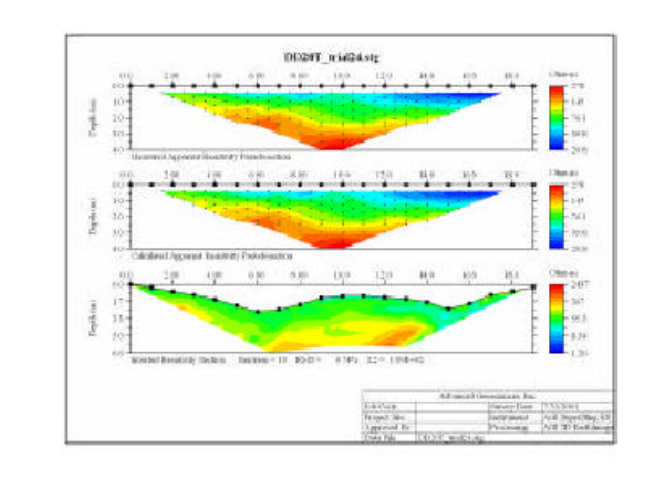

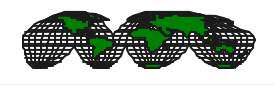

361-0035<br>048-553-3033 048-553-3047 048-553-3033 E-mail:terrajp@cpost.plala.or.jp

365 - 0064<br>048 596 - 3147 048 596 - 3255 048-596-3147 Web: www.terrajp.co.jp